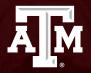

# Introduction to ILab

Zachry Common Labs

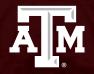

# Setting Up an ILab Account

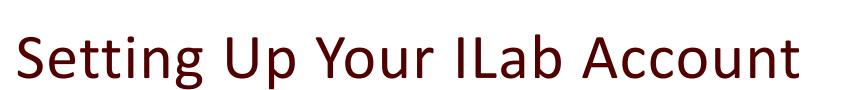

Before setting up a new account, try logging in with your TAMU credentials. Most Ilab accounts are automatically generated at the start of the semester. If you have an account, proceed to section "requesting group access" if you are not in your group, or "making a reservation". To check, go to <a href="https://tamu.corefacilities.org/">https://tamu.corefacilities.org/</a> and click on the blue "login" at the top of the screen. Then, sign-in as a "TAMU User." If you do not have an account, proceed to the next step.

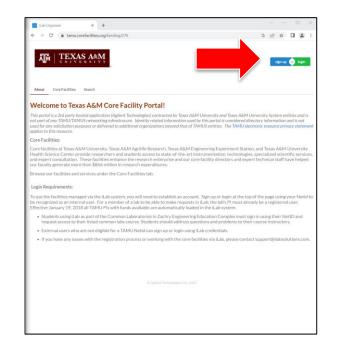

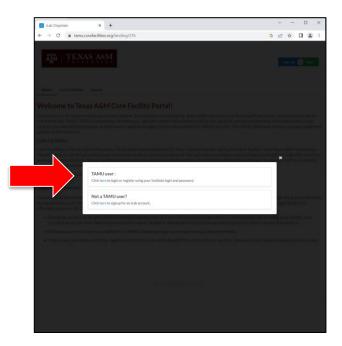

A M

**TEXAS A&M** 

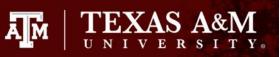

### Setting Up Your ILab Account

Go to <u>https://tamu.corefacilities.org/</u> and click on the blue "Sign-up" at the top of the screen. Then, sign-in as a "TAMU User."

| ILab Organizer × +                                                                                                    |                                                             |
|----------------------------------------------------------------------------------------------------|-------------------------------------------------------------|
| ← → C                                                                                                    | G 🗠 🌣 🗖 🏩 i                                                 |
| TA   TEXAS A&M                                                                                                    | Manus 🔷 Ingin                                               |
| About Core Facilities Search                                                                                                    |                                                             |
| Welcome to Texas A&M Core Facility Portal!                                                                                                    |                                                             |
| This partal is a 3rd party hosted application (Agilent Technologies) contracted by Texas AGM U<br>on part of any TAMU/TAMUS networking infrastrucure. Identity related information used by<br>used for any solicitation purposes or delivered to additional organizations beyond that of TAM<br>applies to this resource.                             | this portal is considered directory information and is not  |
| Core Facilities:                                                                                                    |                                                             |
| Core facilities at Texas A&M University. Texas A&M Agrilife Research, Texas A&M Engir<br>Irelatth Science Center provide researchers and students access to state-of-the-art inst<br>and expert consultation. These facilities enhance the research enterprise and our core<br>our faculty generate more than \$866 million in research expenditures. | rumentation, technologies, specialized scientific services, |
| Browse our facilities and services under the Core Facilities tab.                                                                                                    |                                                             |
| Login Requirements:                                                                                                    |                                                             |
| To use the facilities managed via the iLab system, you will need to establish an account.<br>be recognized as an internal user. For a member of a lab to be able to make requests in i<br>Flective January 19, 2018 all TAMU PIs with funds available are asultables in a subcomatically loaded i                                                     | Lab, the lab's PI must already be a registered user.        |
| <ul> <li>Students using iLab as part of the Common Laboratories in Zachry Engineering Ec<br/>request access to their listed common labs course. Students should address quest</li> </ul>                                                                                                    |                                                             |
| External users who are not eligible for a TAMU Netid can sign up or login using iLa                                                                                                    | ab credentials.                                             |
| If you have any issues with the registration process or working with the core facili                                                                                                    | ties via iLab, please contact support@ilabsolutions.com.    |
|                                                                                                    |                                                             |
|                                                                                                    |                                                             |
|                                                                                                    |                                                             |
|                                                                                                    |                                                             |
|                                                                                                    |                                                             |
|                                                                                                    |                                                             |
|                                                                                                    |                                                             |

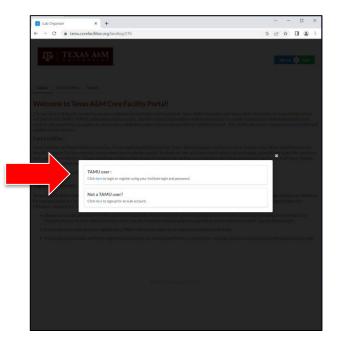

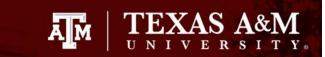

## Setting Up Your ILab Account

From this page, select the group that matches the class you are enrolled in. Pick the simplest name that matches your class, then fill out the rest of the form. (i.e. select "ECEN 248"; NOT "ECEN 248: Pi Zach (TAMU) Lab"

\*Make sure to use your TAMU email address for your account.

Click "Register."

| TEXAS A&M                                                                                                  |                                                                                                    | Already have an account?                                                                | Sign In |
|----------------------------------------------------------------------------------------------------|----------------------------------------------------------------------------------------------------|-----------------------------------------------------------------------------------------|---------|
|                                                                                                    | Register for iLab                                                                                                    |                                                                                         |         |
| Fill out all fields to co<br>here is for the iLab s                                                        | ate a new account. Please note that<br>rvice.                                                                                                    | at information entered                                                                  |         |
| * PI/Group                                                                                                 | ECEN 248 ·                                                                                                    |                                                                                         |         |
| * First Name                                                                                               | Ashlee                                                                                                    |                                                                                         |         |
| * Last Name                                                                                                |                                                                                                    |                                                                                         |         |
| * Email Address                                                                                            | ashlee mu.edu                                                                                                    |                                                                                         |         |
| Phone Number                                                                                               | Phone Number                                                                                                    |                                                                                         |         |
|                                                                                                    | Ca                                                                                                    | ncel Register                                                                           |         |
|                                                                                                    |                                                                                                    |                                                                                         |         |
| request they be added t<br>is added to ILab, you ca<br>Agilent and the instituti<br>personal data from you | listed in the drop-down please en<br>it.ab. You must provide your PT's<br>then register for an account.<br>ns who use Agilent's CrossLab pro<br>order to create a user account an<br>vices provided by Agilent and the | UIN and NetID. Once the Pl<br>ducts ('the services') collect<br>d to register you as an |         |
| To create an account, yo<br>billing address if require                                                     | i must provide your name and ema<br>1.                                                                                                    | il address(es), as well as                                                              |         |
|                                                                                                    | "<br>tore details of your usage by collec                                                                                                    | ting log files.                                                                         |         |
|                                                                                                    | onal data for the legitimate purpos<br>ervices and will share your data wi                                                                                                    |                                                                                         | 5       |
| For further details on ho<br>data subject rights pleas                                                     | wwe treat your personal data and                                                                                                    | how you can exercise your                                                               |         |

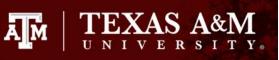

## Setting Up Your ILab Account

Now wait for approval from a manager to be added to a group. If you have sent your request and it has not been accepted, you can email info-zachCL@tamu.edu or inform lab staff in person.

|                                                                                                    | C   tamu.corefacilities.org/account/pending/tamu                                                                                      | 5 H + I = I |                                                                                                    |                                                                                                    |
|----------------------------------------------------------------------------------------------------|----------------------------------------------------------------------------------------------------|-------------|----------------------------------------------------------------------------------------------------|----------------------------------------------------------------------------------------------------|
| <page-header></page-header>                                                                                                    | G a tamuzoretaciitises.org/account/pending/tamu                                                                                       | 5 H X L L : |                                                                                                    |                                                                                                    |
| Constant of the instant instant on a currently pending the approval of your request, and thy will be reminder but close below and an immediate reminder by clicking the same constant instant inst     | Agilent                                                                                                    |             | and the second second s |                                                                                                    |
| Full Charles Full Charles Ful                                                                                                    | USSLaD                                                                                                    |             | A REAL PROPERTY AND A REAL PROPERTY AND A REAL |                                                                                                    |
| Correspondence of the institutional administration of your request, and your administration of your administration of your administrat    | Hella Achice                                                                                                    |             |                                                                                                    | Autors Subicus Calification Calification Cal |
| Intermeter provide a carbon base with the provide data base index data individuals from data provide data base individuals for end your request, and your request is urgent, places clicks on the button below and we will do corbon bolow. Intermeter base clicks on the button below and we will do corbon. Intermeter base clicks on the button below and we will do corbon. Intermeter base clicks on the button below and we will do corbon. Intermeter base clicks on the button below and we will do corbon. Intermeter base clicks on the button below and we will do corbon. Intermeter base clicks on the button below and we will do corbon. Intermeter base clicks on the button below and we will do corbon. Intermeter base clicks on the button below and we will do corbon. Intermeter base clicks on the button below and we will do corbon. Intermeter base clicks on the button below and we will do corbon. Intermeter base clicks on the button below and we will do corbon. Intermeter base clicks on the button below and we will do corbon. Intermeter base clicks on the button below and click set the button below and click set the button below and click set the button below and click set the button below and click set the button button below and click set the button button below and click set the button button button below and click set the button button button button button below and click set the button button                                                                                               | Helio Ashlee                                                                                                    |             |                                                                                                    |                                                                                                    |
| We have notified the institutional administrations of your request, and your request studies the invite have have have have have have have hav                                                                                                    |                                                                                                    |             | Welcome to Lab!                                                                                                    |                                                                                                    |
| But preminded each business day if they have not approved your account, you can send an immediate reminder by clicking the sender the business day.   Intermediate reminder by clicking the business day.   Intermediate reminder by clicking the business day.   Business days if they have not approved your days and your days and the business days.   Intermediate reminder by clicking the business days.   Business days if they have not approved your days and your days and the business days.   Intermediate reminder by clicking the business days.   Business days if they have not approved your days and the business days.   Intermediate reminder by clicking the business days.   Business days if they have not approved your days and they have account days.   Intermediate reminder by clicking the business days.   Business days if they have not approved your days and they have account days.   Intermediate reminder by clicking on they your days and they have account days.   Business days if they have not approved your days.   Intermediate reminder by clicking on they your days and they have account days.   Business days if they have not approved your days.   Intermediate reminder by clicking on they your days and they have account days.   Business days if they have not approved your days. Business days if they have not approved your days. Business days if they have not approved your days. Business days if they have not approved your days. Business days if they have not approved your days. Business days if they have not approved your days. Business days if they have not approved your days. Business days if they have not approved your days. Business days if they have not approved your d                                                                                                    |                                                                                                    |             | Thank you for registering for an sub account                                                                                                    | unt. Please use the internation below to help you get started. Fierl free to contact Auto puppint@eglanit.com                                                                                                    |
| Second and a second a second   | they will be reminded each business day if they have not approved<br>your account. You can send an immediate reminder by clicking the | j           | and a second                                                                                                    |                                                                                                    |
| shar lagtest i durgent, gelasse durk on yenn besture in de sonnt autoreste durant de sonnt autoreste durant de sonnt auto  | Send Reminder to the Designated Approver                                                                                              |             | Getting started                                                                                                    |                                                                                                    |
| And the second and the second and th | do our best to follow up with the appropriate individuals to verify you<br>account.<br>Request Assistance                             |             | <ol> <li>Select a core from the last at a<br/>10 million core is page, click the<br/>4. By requires services, click the<br/>E-Far cores with requirement, click<br/>Click cor WELP at the super-regist at the<br/>Click cor WELP at the super-regist at the<br/>Click cor WELP at the super-regist at the<br/>Click cor WELP at the super-regist at the<br/>Click core WELP at the super-regist at the<br/>Click core WELP at the super-regist at the super-regist at the<br/>Click core WELP at the super-regist at the super-regist at the<br/>Click core WELP at the super-regist at the super-regis</li></ol>                                                                                                    | Below is the email address that iLab has on file for you to receive notificat<br>ashies ballord@tamu.edu.<br>If you would like to receive notifications to another email, please update t<br>below.                                                                                                    |
| Same and Same and Same an                                                                                                    | Back to Login Page                                                                                                    |             | 🐨 Horna                                                                                                    |                                                                                                    |
| Sparse in a part of and increases in the second second sec | server and a server and a server setting and a server setting                                                                         |             | Equipment Search                                                                                                    |                                                                                                    |
|                                                                                                    |                                                                                                    |             | Bearch equipment and encourse                                                                                                    |                                                                                                    |
|                                                                                                    |                                                                                                    |             |                                                                                                    |                                                                                                    |
|                                                                                                    |                                                                                                    |             |                                                                                                    |                                                                                                    |
| Internet Allower Vision 2010 Test Allower Annual Allower Annual Allower Annual Allower Annual Allower Allower A                                                                                                    |                                                                                                    |             |                                                                                                    |                                                                                                    |
|                                                                                                    |                                                                                                    |             |                                                                                                    |                                                                                                    |
|                                                                                                    |                                                                                                    |             |                                                                                                    |                                                                                                    |
|                                                                                                    |                                                                                                    |             |                                                                                                    |                                                                                                    |
|                                                                                                    |                                                                                                    |             |                                                                                                    |                                                                                                    |

\*If you get this popup when you get into your new account, select your time zone and click "Set."

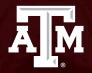

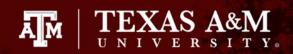

If you did not get into a group when making your ILab account, or if you need added to a new group, you can request access by clicking on the lines at the top-left, clicking "Manage Groups" and then clicking on the blue "Request Group Access" button.

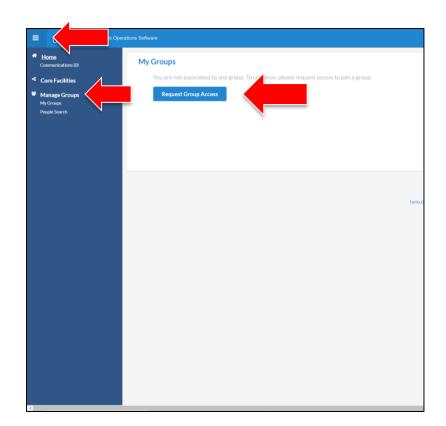

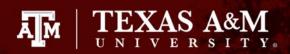

You will get a pop-up that looks like this.

For Institution\*: "Texas A&M University"

For Group\*: Please select the department and course you are enrolled in (ex. "ECEN 325" or "ECEN 248")

Click "Request Access."

| Request Group Access |                |  |
|----------------------|----------------|--|
| ·····                |                |  |
| Institution*         |                |  |
| Texas A&M University | v              |  |
| Group*               |                |  |
| ECEN 325             | v              |  |
|                      |                |  |
| Cance                | Request Access |  |
| Calife               | Request Access |  |
|                      |                |  |
|                      |                |  |
|                      |                |  |
|                      |                |  |
|                      |                |  |
|                      |                |  |

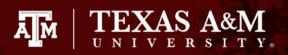

Now you should see "Pending approval" next to your group.

Wait for approval from a manager to be added to a group. If you have sent your request and it has not been accepted, you can email <u>info-zachCL@tamu.edu</u> or inform lab staff in person.

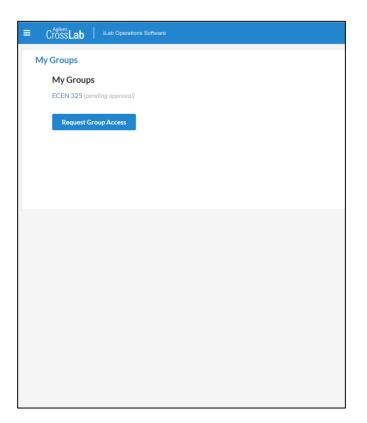

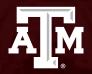

Go to <u>https://zachry.tamu.edu/common-labs/</u> Then, scroll down until you see the lab space you are trying to reserve in.

TEXAS A&M

Ă M

\*All <u>3rd Floor Student Access</u> reservations can be made by selecting "Electrical Measurements Laboratory" towards the bottom of the screen.

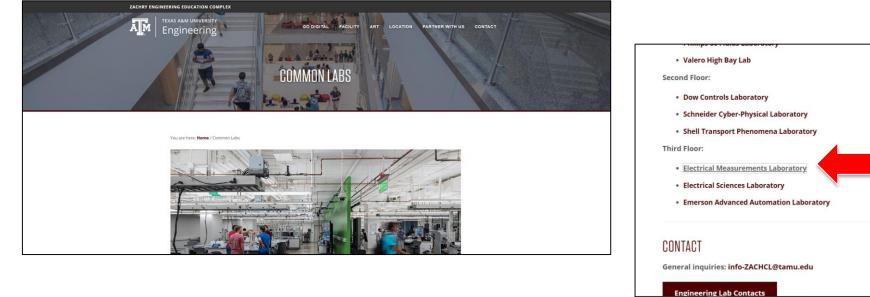

After you log in with you TAMU credentials, you will be taken to the My Kiosk page.

Ă M

Click the drop arrow at the top-right of the screen and select "Back to Core."

| Equipment by Category              |   | Cit Refresh Sessions My Kiosk Sessions |                                 |     |         |       |          | Krishna\ -      |   |  |
|------------------------------------|---|----------------------------------------|---------------------------------|-----|---------|-------|----------|-----------------|---|--|
| Course Use Workstations            | • | C Refresh Sessions                     |                                 |     |         |       | =        | My Reservations |   |  |
| Student Use & General Workstations | - |                                        | Time Scale: -6 hours to 6 hours |     |         |       | <b>«</b> | Back to Core    |   |  |
|                                    |   | Start typing to filter sessions        |                                 |     | c       | Clear |          | Sign Out        | • |  |
|                                    |   | Resource                               | Start                           | End | Actions |       |          |                 |   |  |
|                                    |   | No active or upcoming sessions         |                                 |     |         |       |          |                 |   |  |
|                                    |   |                                        |                                 |     |         |       |          |                 |   |  |
|                                    |   |                                        |                                 |     |         |       |          |                 |   |  |
|                                    |   |                                        |                                 |     |         |       |          |                 |   |  |
|                                    |   |                                        |                                 |     |         |       |          |                 |   |  |
|                                    |   |                                        |                                 |     |         |       |          |                 |   |  |
|                                    |   |                                        |                                 |     |         |       |          |                 |   |  |
|                                    |   |                                        |                                 |     |         |       |          |                 |   |  |

\*This is the same page you will come to for checking-in for your reservation when it is time.

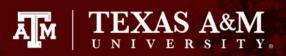

For students coming in outside of their lab time:

Click on the drop down arrow for "Student Use & General Access" This should pull up a few option.

"Student Use Workstations (Along Colored Wall)" and "Student Use Stations (Support Lab 330D)" will both have a Linux computer, an Oscilloscope, a DC Power Supply, a Multimeter, and a Waveform Generator.

To make a reservation for either of these rooms, select "View Schedule" on the right side of the page to see all workstations and their availability in that location.

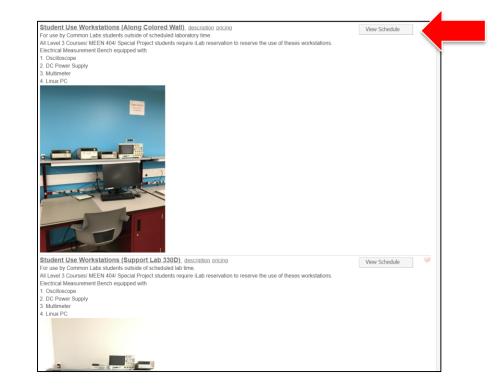

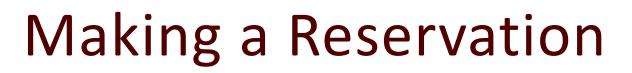

Find an open time slot at any of the workstations.

Click-and-drag from the top of the time you would like to make your reservation.

\*If you are on mobile or your device will not let you drag down on the reservation, the next screen will let you adjust the time.

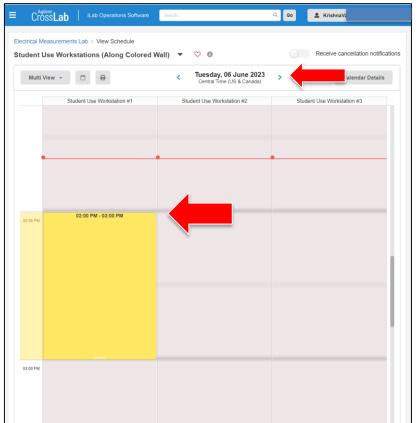

\*You can make reservations ahead of time by using these arrows at the top of the page to switch to another day.

TEXAS A&M

Ā M

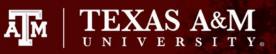

From this screen you can adjust the details of your reservation. You should not need to make any changes unless you need to adjust the time of the reservation. You can do this by clicking on the pencil icon. When you are done, you can click "Save Reservation" at the bottom of the screen.

\*Note: If you click on the pencil to change the time, you will be prompted to save your changes. This will <u>only</u> save the time changes. You <u>must</u> still click "Save Reservation" at the bottom of the screen.

|                                                                | Comments                                                                                | Contac                                               | ts                                                                                                    |                                              |              |
|----------------------------------------------------------------|-----------------------------------------------------------------------------------------|------------------------------------------------------|----------------------------------------------------------------------------------------------------|----------------------------------------------|--------------|
| Reservatio                                                     | n details Ouns                                                                          | aved reserva                                         | tion - click save reservation                                                                           | Required forms                               |              |
| Customers<br>Lab: <u>ECEN</u><br>Created or                    | ) - My Reservatio<br><u>\ 325</u><br>n: June 06, 2023                                   | n<br>13:37                                           | ccess Workstations \$0.00/hr (A                                                                         | I There are no forms required to make this r | reservation. |
| Event Note                                                     |                                                                                         | ince. <u>  Student (</u>                             | <ul> <li>Inote visible to any ♥</li> <li>Copy notes to the charge and display on the invoice</li> </ul> |                                              |              |
| Times                                                          |                                                                                         |                                                      |                                                                                                    |                                              |              |
|                                                                |                                                                                         |                                                      | 6 0000 02.00 DM                                                                                         |                                              |              |
| This event<br>02:00 PM (<br>Repeating<br>Enabled               | can be modified o<br>CDT on Jun 06, 2<br>event                                          | or deleted befo<br>2023                              | 6 2023 03:00 PM 🥜                                                                                       |                                              |              |
| This event<br>02:00 PM (<br>Repeating<br>Enabled               | can be modified o<br>CDT on Jun 06, 2<br>event                                          | or deleted befo<br>2023                              | re                                                                                                    |                                              |              |
| This event<br>02:00 PM o<br>Repeating<br>Enabled<br>Use and co | can be modified o<br>CDT on Jun 06, 2<br>event<br>ust of reservation                    | Dr deleted befo<br>2023<br>DN<br>Amount Us           | re                                                                                                    |                                              |              |
| This event<br>02:00 PM (<br>Denabled<br>Use and co<br>Duration | can be modified of<br>CDT on Jun 06, 2<br>event<br>est of reservation<br>Effective Rate | Dr deleted befo<br>2023<br>Dn<br>Amount Us<br>\$0.00 | е Туре                                                                                                  |                                              |              |

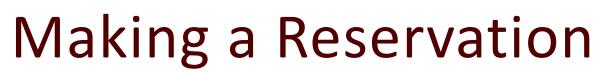

When it is time for your reservation, you must check-in on ILab.

Log on the same way you would to make a new reservation at <u>https://zachry.tamu.edu/common-labs/</u>. Scroll down and click on "Electrical Measurements Laboratory."

On the day of your reservation, it will show up on this first screen. When it is time for your reservation, you will have the option to press "Start" on the right side of the screen.

Start your reservation within 15 minutes of the start time. Failure to do so will result in an <u>automatic cancelation</u> of the reservation as a "<u>No-Show</u>" and your reservation will no longer be valid.

\*If it is not yet time for your reservation, there will be a button that says "Details" instead of "Start." Wait for your scheduled appointment time.

\*If you are late and it no longer says "Start", you will need a new reservation.

| 2 Refresh Sessions              | All Kiosk Sessions                                                         |                 | Show            | completed sessions |
|---------------------------------|----------------------------------------------------------------------------|-----------------|-----------------|--------------------|
| (                               | Time Scale: -6 hours to 6 hours                                            |                 |                 |                    |
| Start typing to filter sessions |                                                                            |                 |                 | Clear              |
| Owner                           | Resource                                                                   | Start           | End             | Actions            |
| Krishna\                        | Student Use Workstations (Along Colored Wall) (Student Use Workstation #2) | 07 Jun 03:00 PM | 07 Jun 04:00 PM | Start -            |
|                                 |                                                                            |                 |                 |                    |